## Parallelogramm

Ein Parallelogramm ist ein Viereck, bei dem die gegenüberliegenden Seiten parallel sind.

### **Flächeninhalt (S. 33)**

Da jedes Rechteck und Quadrat auch gleichzeitig ein Parallelogramm ist, sind die Flächenformeln recht ähnlich. Für das Parallelogramm gilt:

$$
A=g\cdot h
$$

(g = Grundseite; h = Höhe zur Grundseite)

Die Grundseite ist dabei eine Seite des Parallelogramms, **die Höhe steht immer senkrecht** darauf und entspricht dem Abstand zur gegenüberliegenden parallelen Seite.

# c D ċ

#### **Berechnen des Flächeninhalts**

Bsp.:  $b = 5$  cm;  $h_a = 7$  cm;  $a = 3$  cm;  $A = ?$ 

- Überlege, was der Grundseite und was der Höhe entspricht. Du kannst zur besseren Übersicht eine Skizze zeichnen und bekannte Größen farbig markieren.
- Setze die Werte der Grundseite und der Höhe in die Flächenformel  $A = g \cdot h$  ein.
- Rechne aus.

#### **Berechnen der Grundseite bzw. der Höhe**

Bsp.:  $a = 8$  cm;  $A_P = 128$  cm<sup>2</sup>;  $h_b = 4$  cm;  $h_a = ?$ ;  $b = ?$ 

- Setze den Wert für den Flächeninhalt sowie der Grundseite bzw. Höhe in die Flächenformel  $A = g \cdot h$  ein.
- Löse die Gleichung nach der gesuchten Größe auf.
	- o Möglichkeit 1: Mit Hilfe der Äquivalenzumformung
	- o Möglichkeit 2: GTR -> SOLVER

#### Tipps:

 Im Koordinatensystem: Wähle die Seite als Grundseite, die parallel zur X-Achse bzw. Y-Achse liegt.

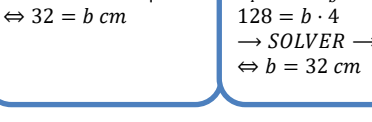

Äquivalenzumformung So wird's geschrieben

 $A_P = a \cdot h_a$  $128 = 8 \cdot h_a$  |: 8  $\Leftrightarrow$  16 =  $h_a$  cm

 $A_P = b \cdot h_b$  $128 = b \cdot 4$  |: 4 GTR - SOLVER So wird's geschrieben

 $A_P = a \cdot h_a$  $128 = 8 \cdot h_a$  $\rightarrow$  SOLVER  $\rightarrow$  $\Leftrightarrow h_a = 16$  cm

 $A_P = b \cdot h_b$ 

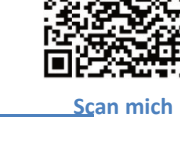

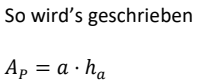

 $A_p = 3 \cdot 7$  $= 21 cm<sup>2</sup>$ 

#### **Übungen**

Runde, wenn nötig, auf zwei Stellen nach dem Komma.

1) Berechne den Flächeninhalt  $A_P$  der Parallelogramme.

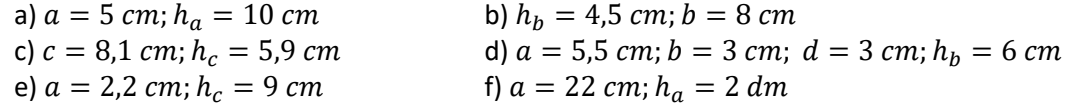

- 2) Berechne die fehlende Größe im Parallelogramm. a)  $b = 5 \, cm$ ;  $A_P = 80 \, cm^2$ ;  $h_b = ?$  b)  $A_P$ b)  $A_p = 64 \text{ cm}^2$ ;  $a = 16 \text{ cm}$ ;  $h_a = ?$ c)  $A_P = 100 \text{ cm}^2$ ;  $h_a = 0.2 \text{ m}$ ;  $a = ?$  d)  $h_c = 20 \text{ mm}$ ;  $c = 5 \text{ dm}$ ;  $A_P =$ e)  $a = 2$  cm;  $h_a = 9$  cm;  $b = 18$  cm;  $h_b = ?$  f)  $h_a = 7$  cm;  $h_b = 9$  cm;  $a = 5$  cm;  $b = ?$
- 3) Berechne den Flächeninhalt folgender Parallelogramme. (Größen dürfen aus der Skizze abgelesen werden. Es gilt: 1 Kästchen = 1 cm) a) b) c) d)

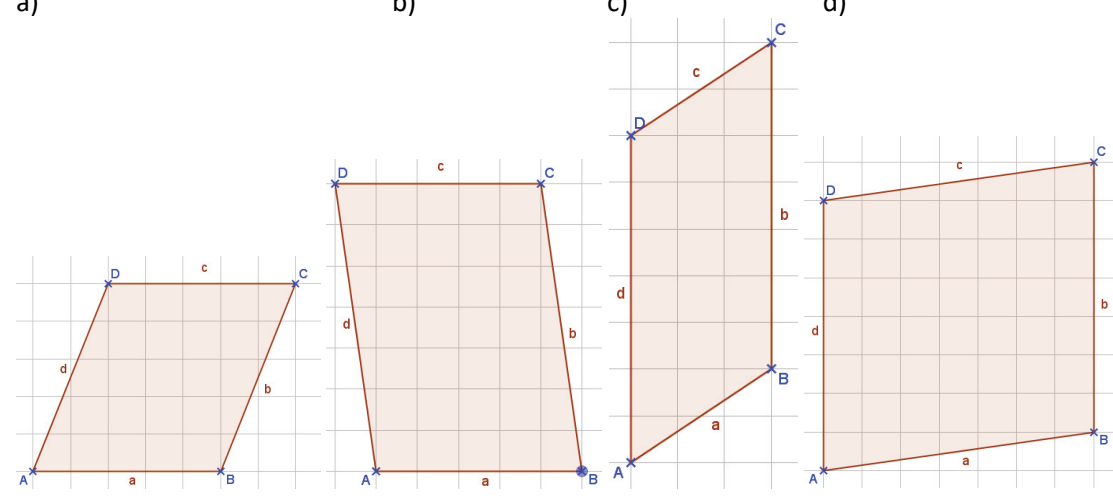

- 4) Zeichne das Parallelogramm ABCD mit A(1|0), B(7|3), C(6|7) und D(0|4) in ein Koordinatensystem ein. Berechne den Flächeninhalt  $A_P$  des Parallelogramms. (Streckenlängen dürfen abgemessen werden)
- 5) Familie Huber kauft ein Grundstück, das die Form eines Parallelogramms hat. Für das Grundstück muss Familie 55 €/m² bezahlen. Wie viel kostet das Grundstück, wenn gilt:  $a = 45 m$ ;  $b = 36 m$ ;  $\alpha = 50^{\circ}$ Fertige zuerst eine maßstabsgetreue Zeichnung an, um eventuell fehlende Größen abmessen zu können.
- 6) Ein Fensterputzer braucht 1,5 Minuten, um einen m² zu putzen. Wie viele Stunden würde er für die vordere Verglasung des Rechts abgebildeten Hamburger Bürogebäudes brauchen?

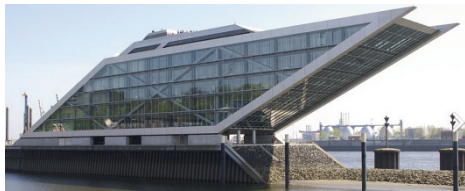

Breite = 80 m; Höhe = 15 m

**Dockland Bürogebäude am Hamburger Elbufer**  Venusianer at de.wikipedia; CC-by-sa 3.0/de https://de.wikipedia.org/wiki/Datei:Dockland\_Hamburg\_2009.jpg

 $M(e) = \lim_{\delta \to 0} \frac{1}{8} \int_{0}^{2\pi} \frac{1}{\delta} \, d\theta = \lim_{\delta \to 0} \frac{1}{\delta} \int_{0}^{2\pi} \frac{1}{\delta} \, d\theta = \lim_{\delta \to 0} \frac{1}{\delta} \int_{0}^{2\pi} \frac{1}{\delta} \, d\theta$ Lösungen:  $\int_{\gamma_1}^{2\pi} f(x) \, dx = \int_{\gamma_1}^{2\pi} f(x) \, dx = \int_{\gamma_2}^{2\pi} f(x) \, dx = \int_{\gamma_1}^{2\pi} f(x) \, dx = \int_{\gamma_2}^{2\pi} f(x) \, dx$  $A_p = 36$  cm<sup>2</sup>  $A_0$ <br>A  $A_p = 36$  cm<sup>2</sup>  $\mathcal{F}$  (d  $\mathcal{F}$  and  $\mathcal{F}$  =  $\mathcal{F}$  +  $\mathcal{F}$  (e (t  $35 \sin^2 9 = 32$  cw $\sin^2 9 = 39$  $\mathcal{F}(\mathfrak{t}) = \int \log \mathfrak{e} \log \mathfrak{e}^{-\frac{1}{2}t} d\mathfrak{e}$  $\mathbb{P}(\Theta) = \lim_{\epsilon \to 0} 0.01 = \lim_{q \to 0} 0.01$  $\omega$  c)  $\zeta = v$  (b)  $\omega$   $\psi = \nu$  (c)  $\omega$  and  $\zeta = \nu$  (e)  $\zeta$  25 - 3) a) # 49 ²  $z^{u} = 6b = dV(p)$  d) 21 ² b)  $A_p = 35$  cm<sup>2</sup> c) A  $\epsilon_{\rm gas}$   $\approx 27 \approx 4$   $\mu$  (p 5) Es kostet ca. 68254,45 € 6) Er braucht ca. 30 h.